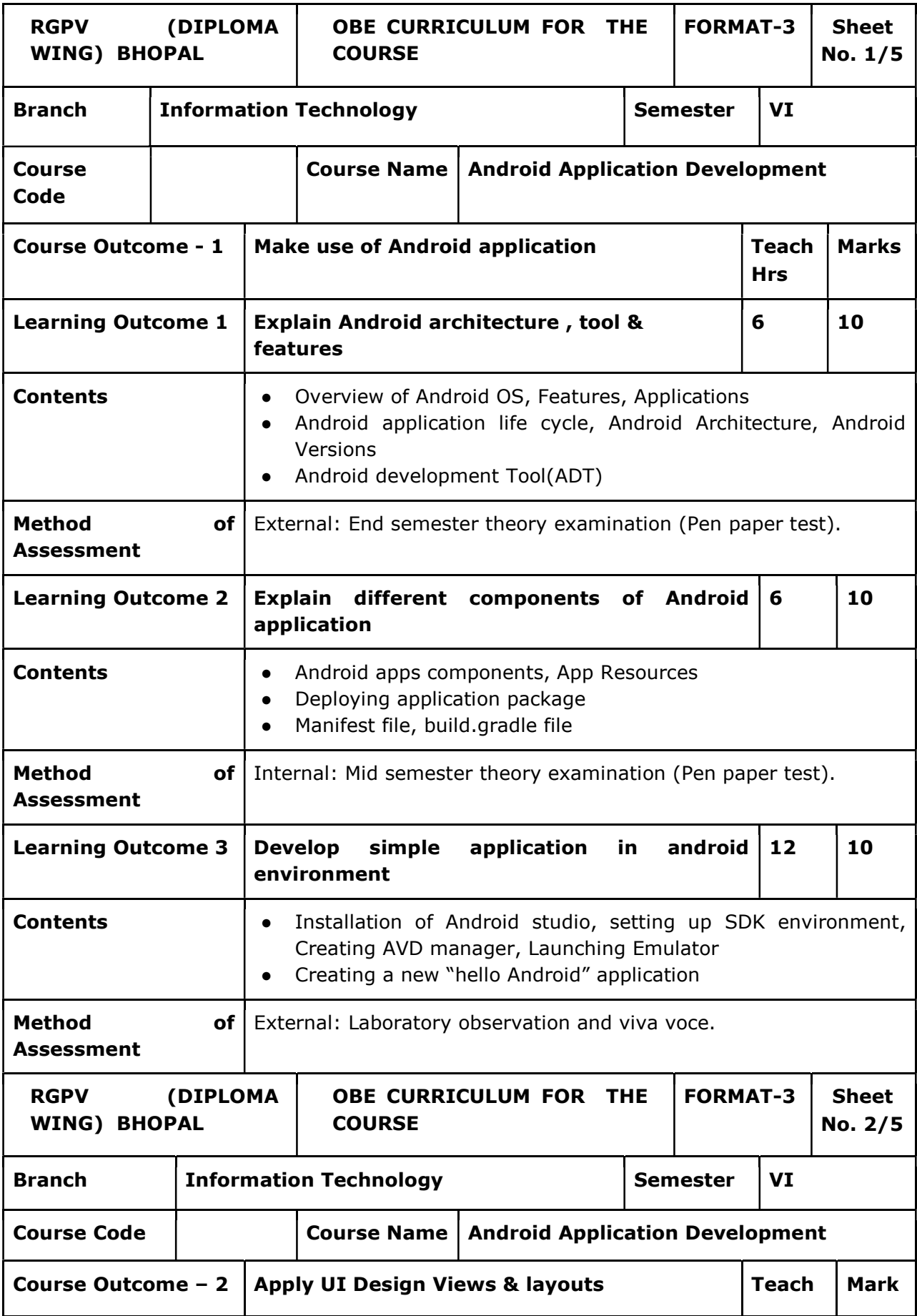

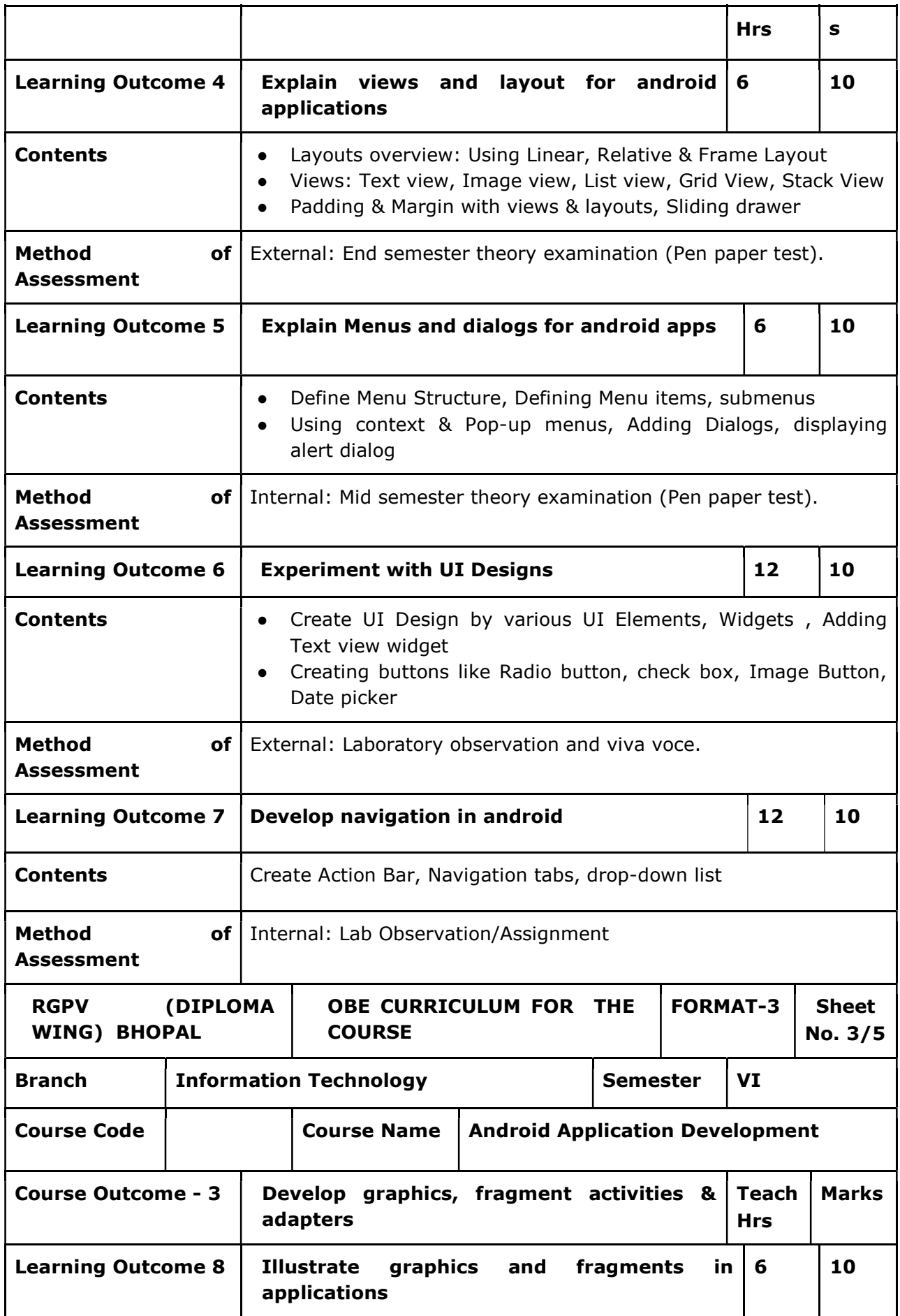

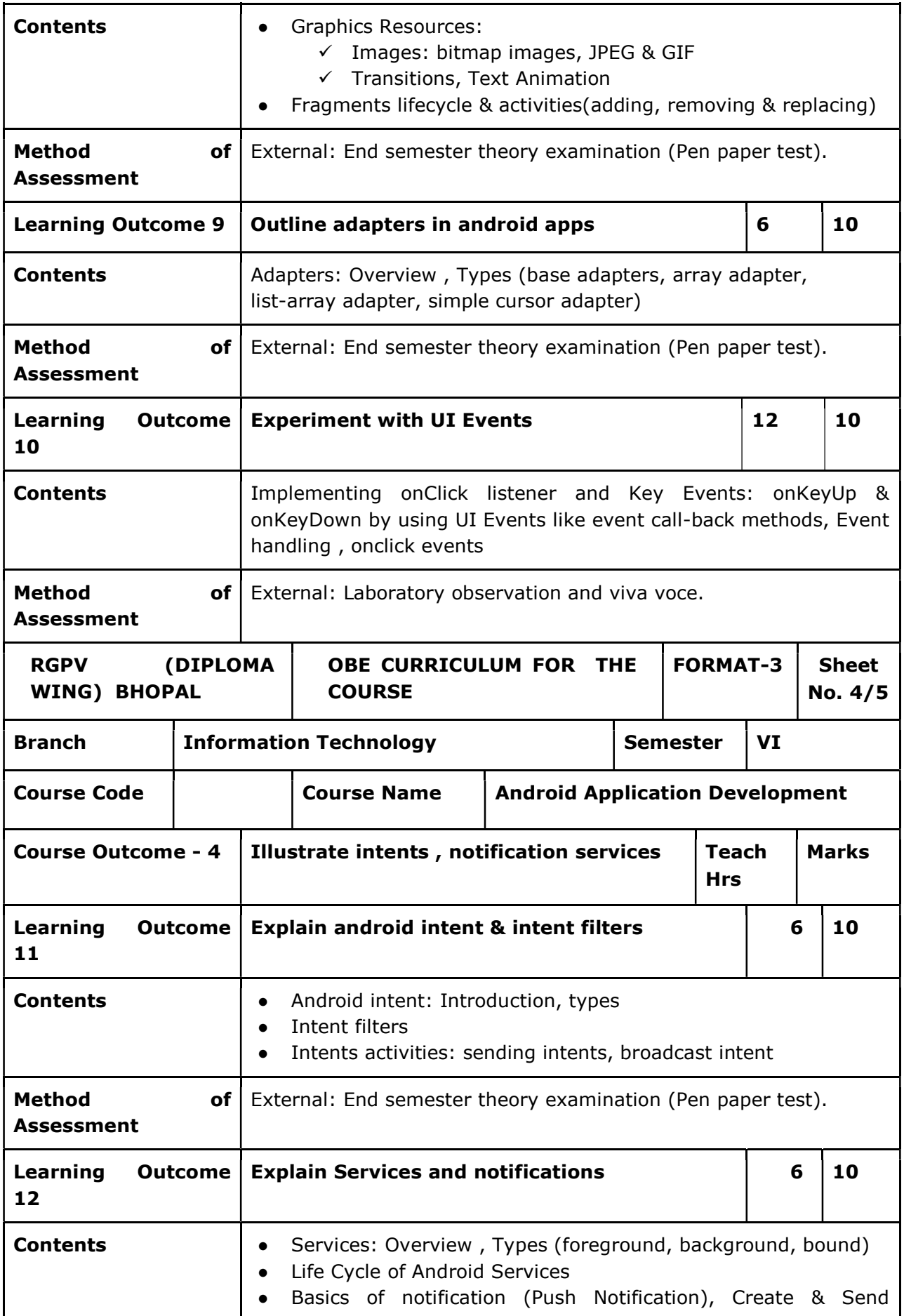

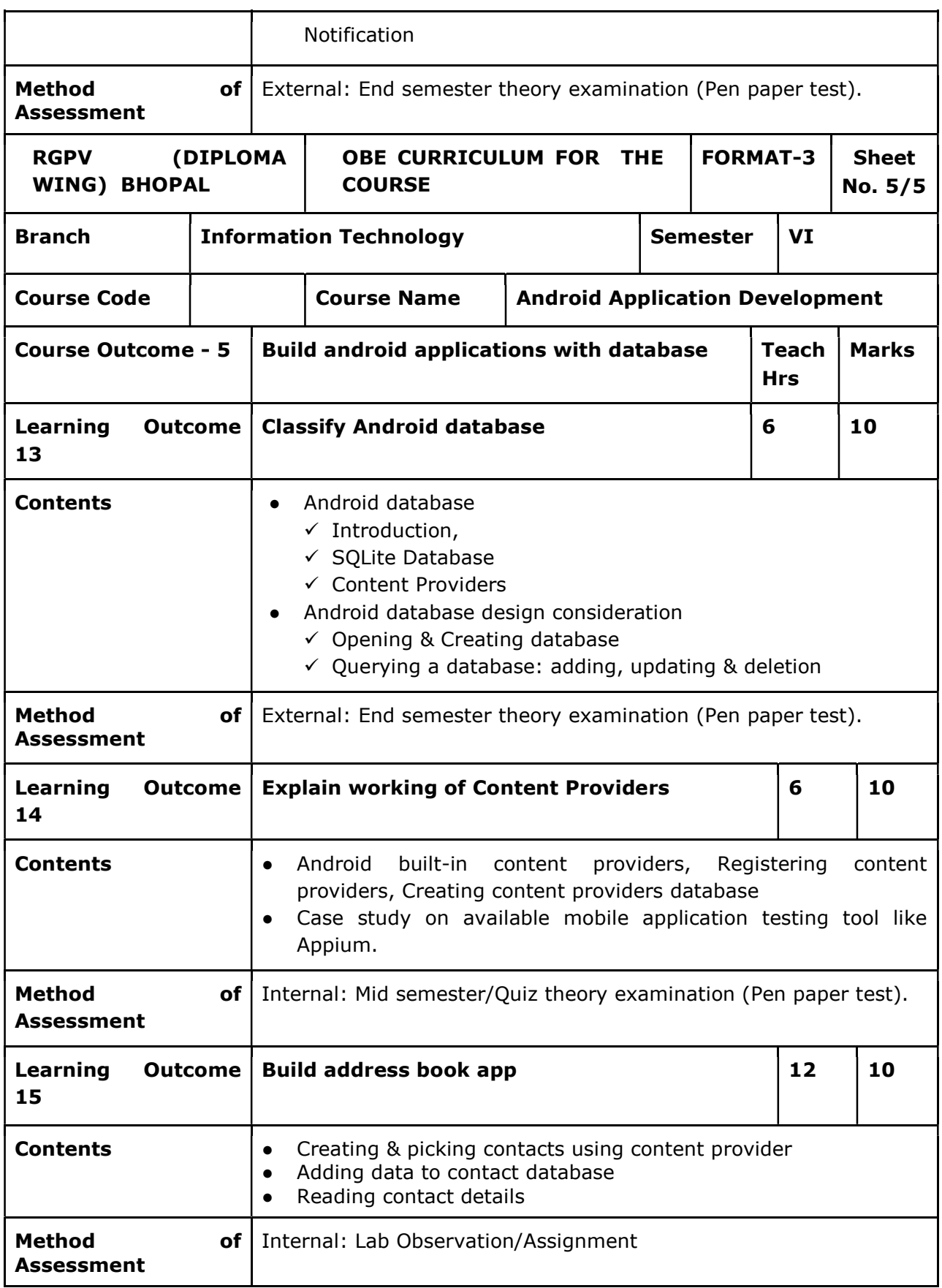

**NOTE:** \*"available" means latest tools / technology, since tools name mentioned as per current industry trends that may get change over course of time hence faculties are not restricted to teach or follow tools as mentioned, faculties can have their option with change of tool technology.

## REFERENCE BOOKS:

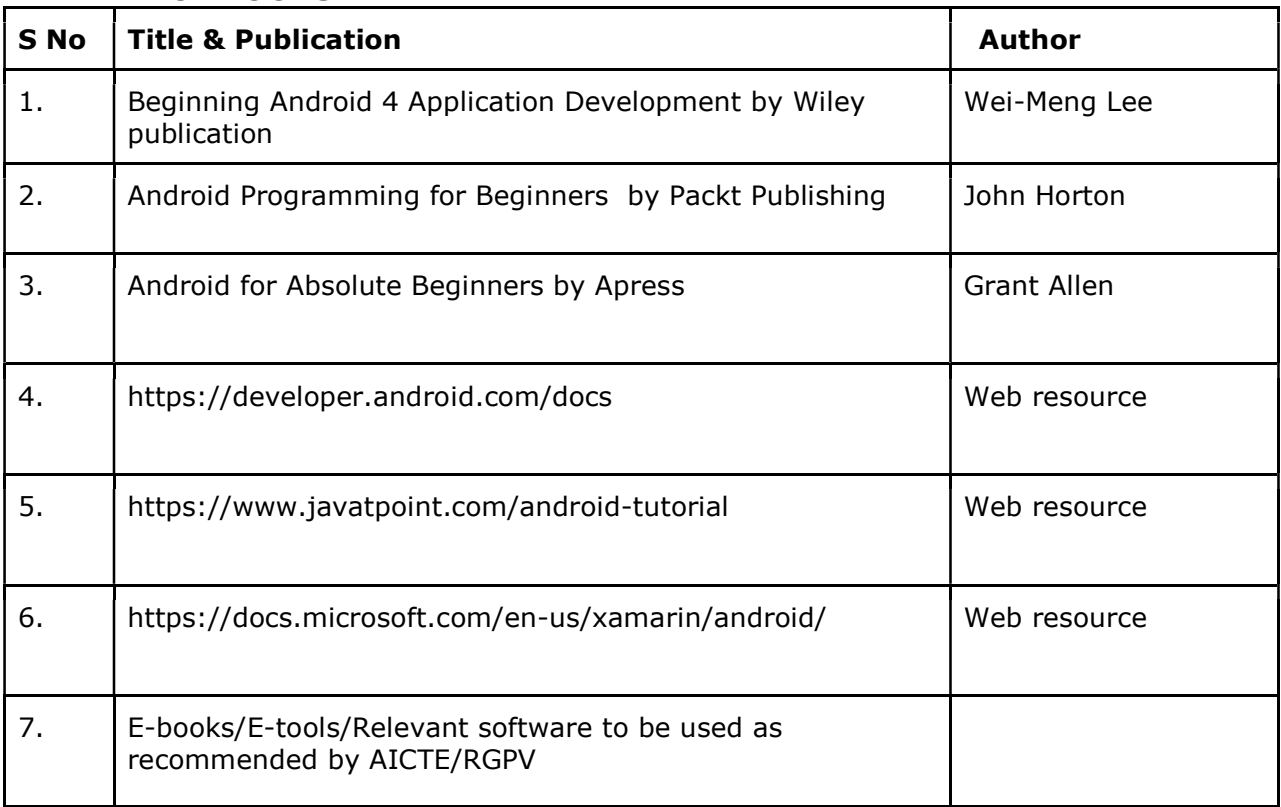

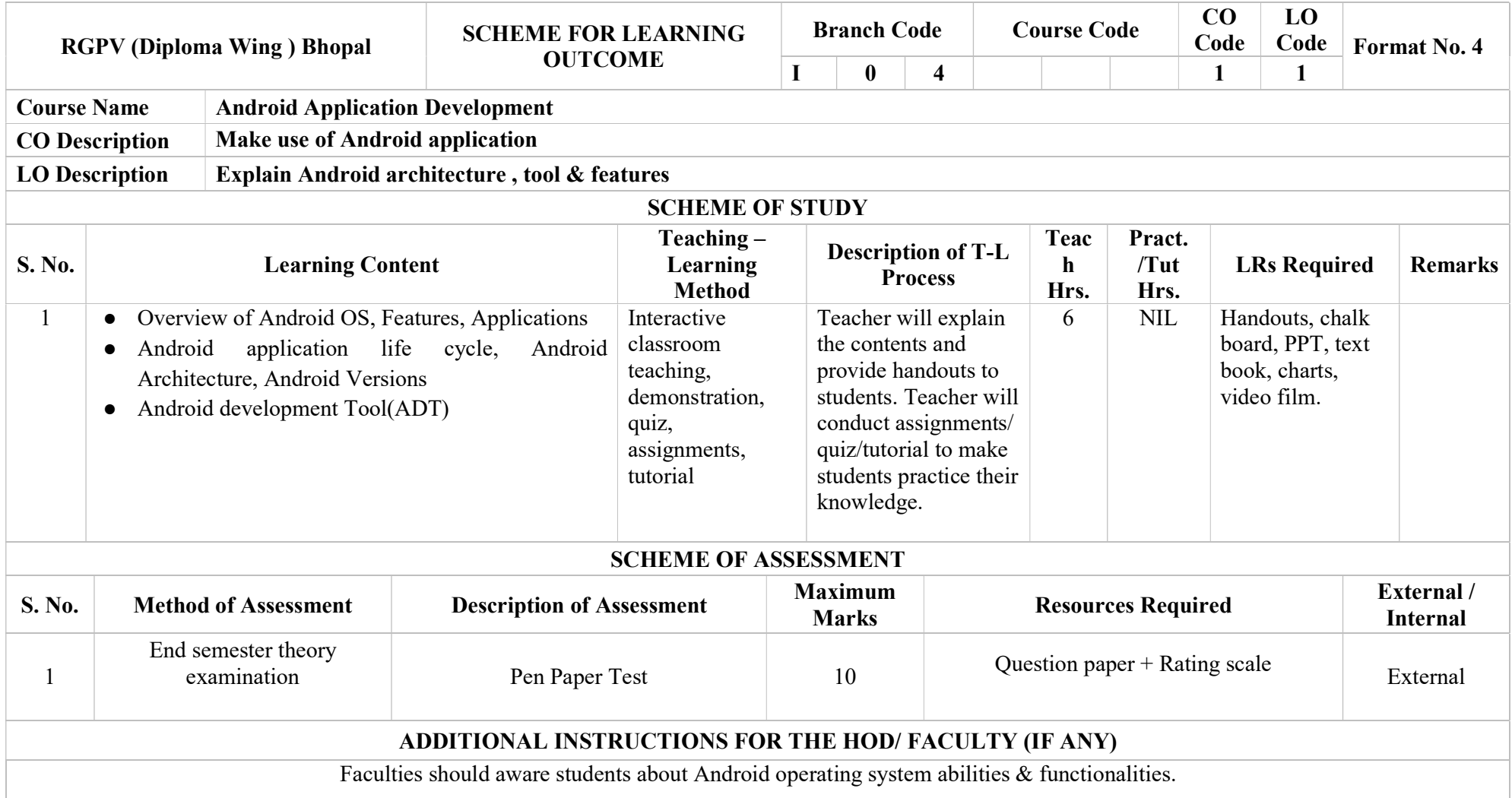

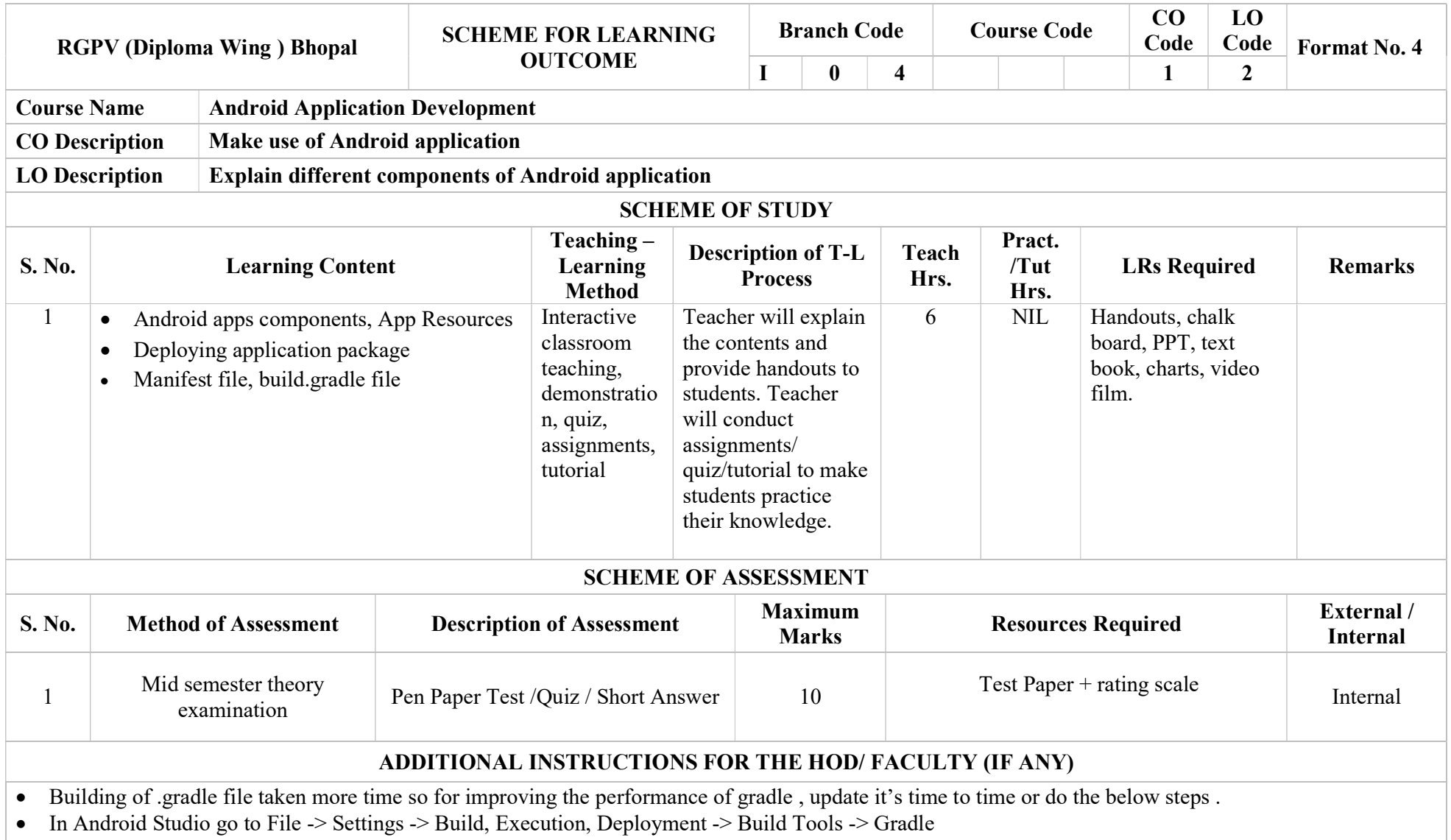

Check the 'Offline work' under 'Global Gradle settings'

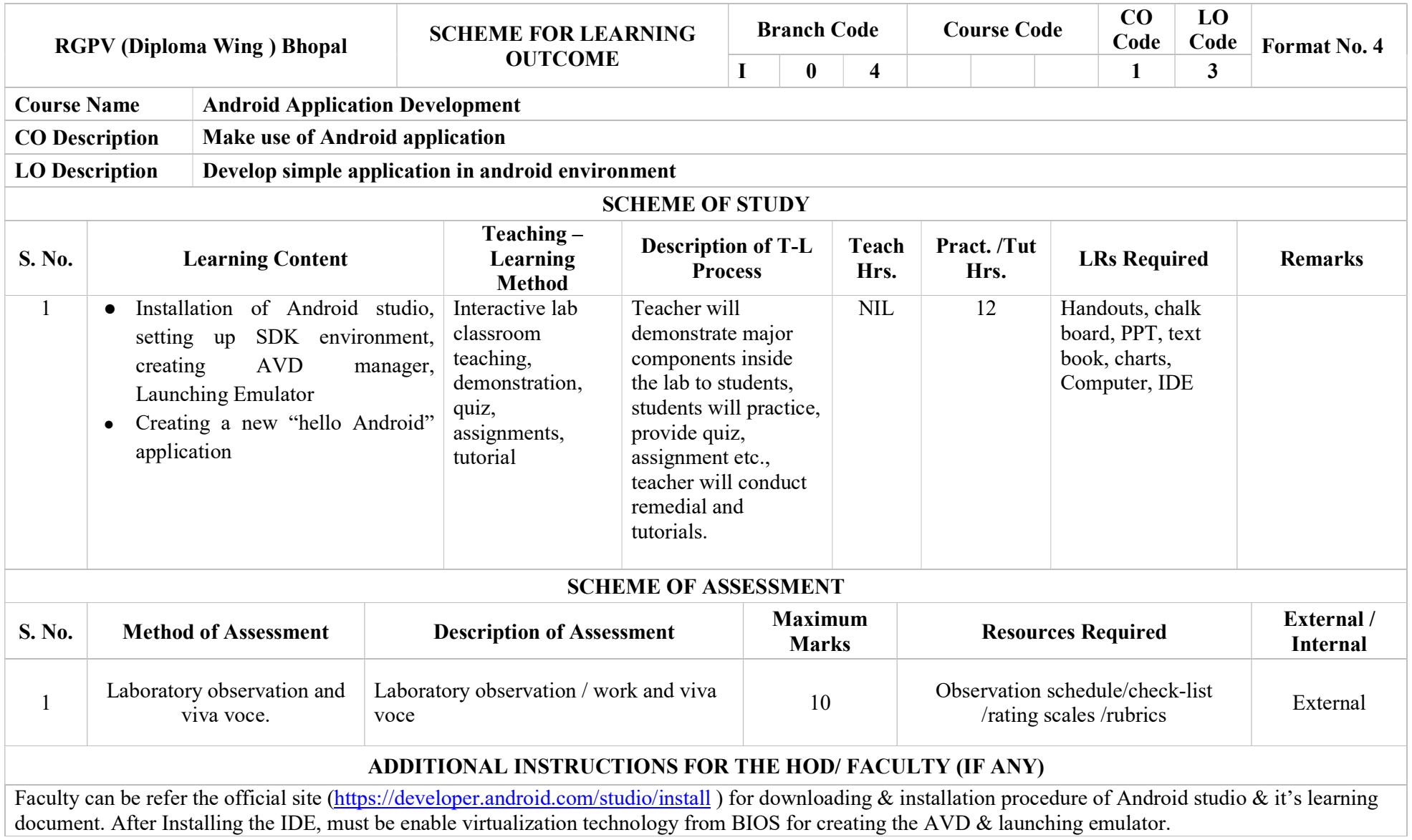

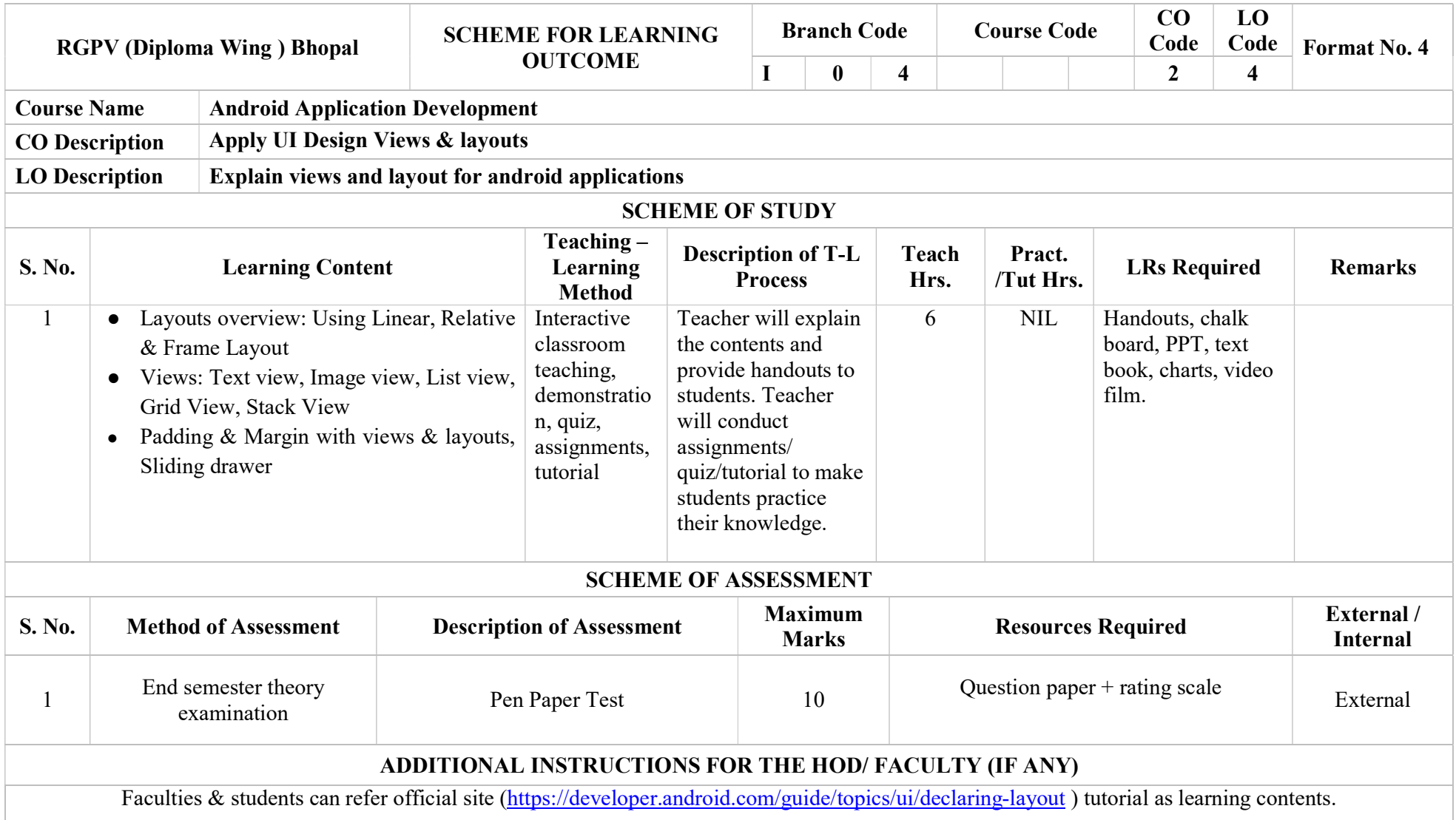

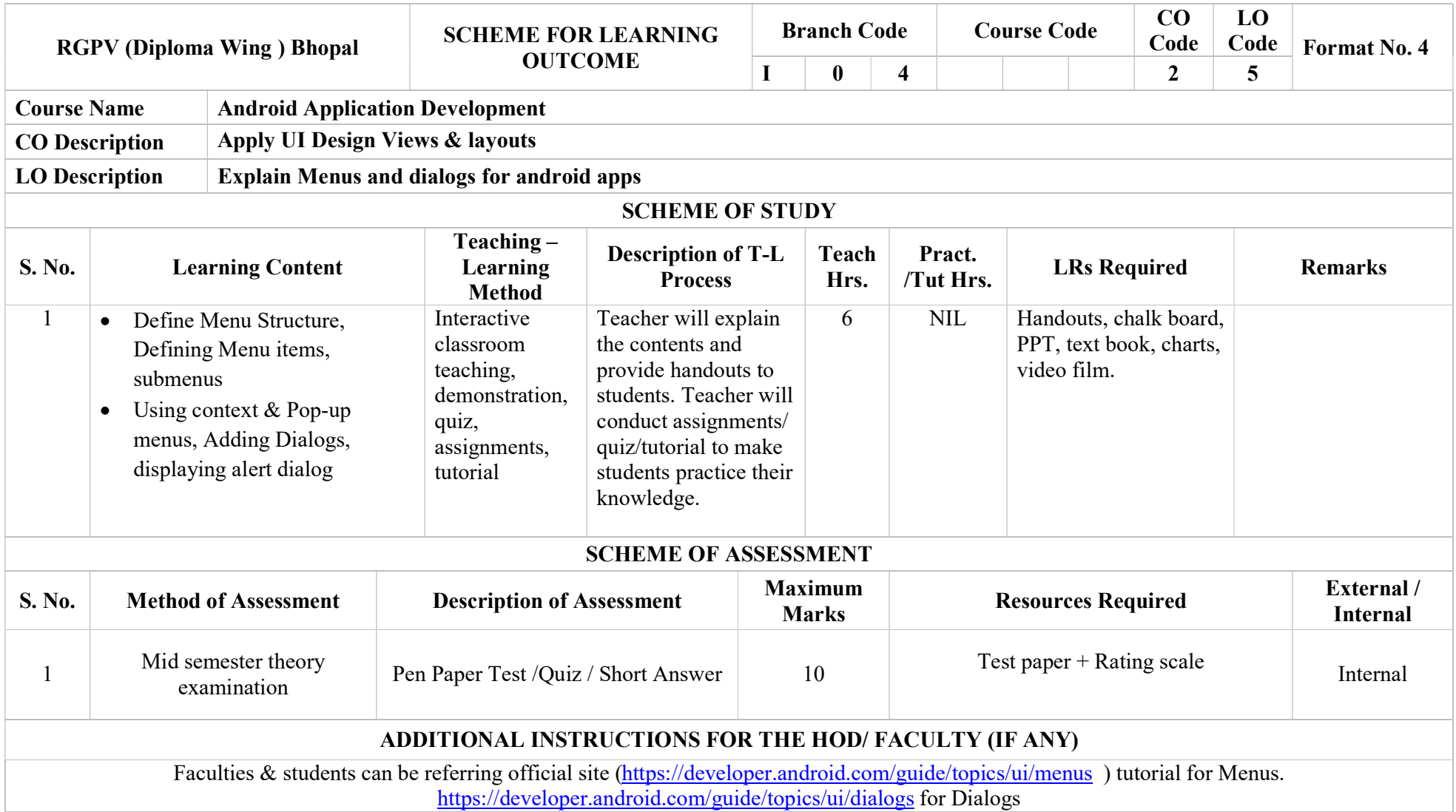

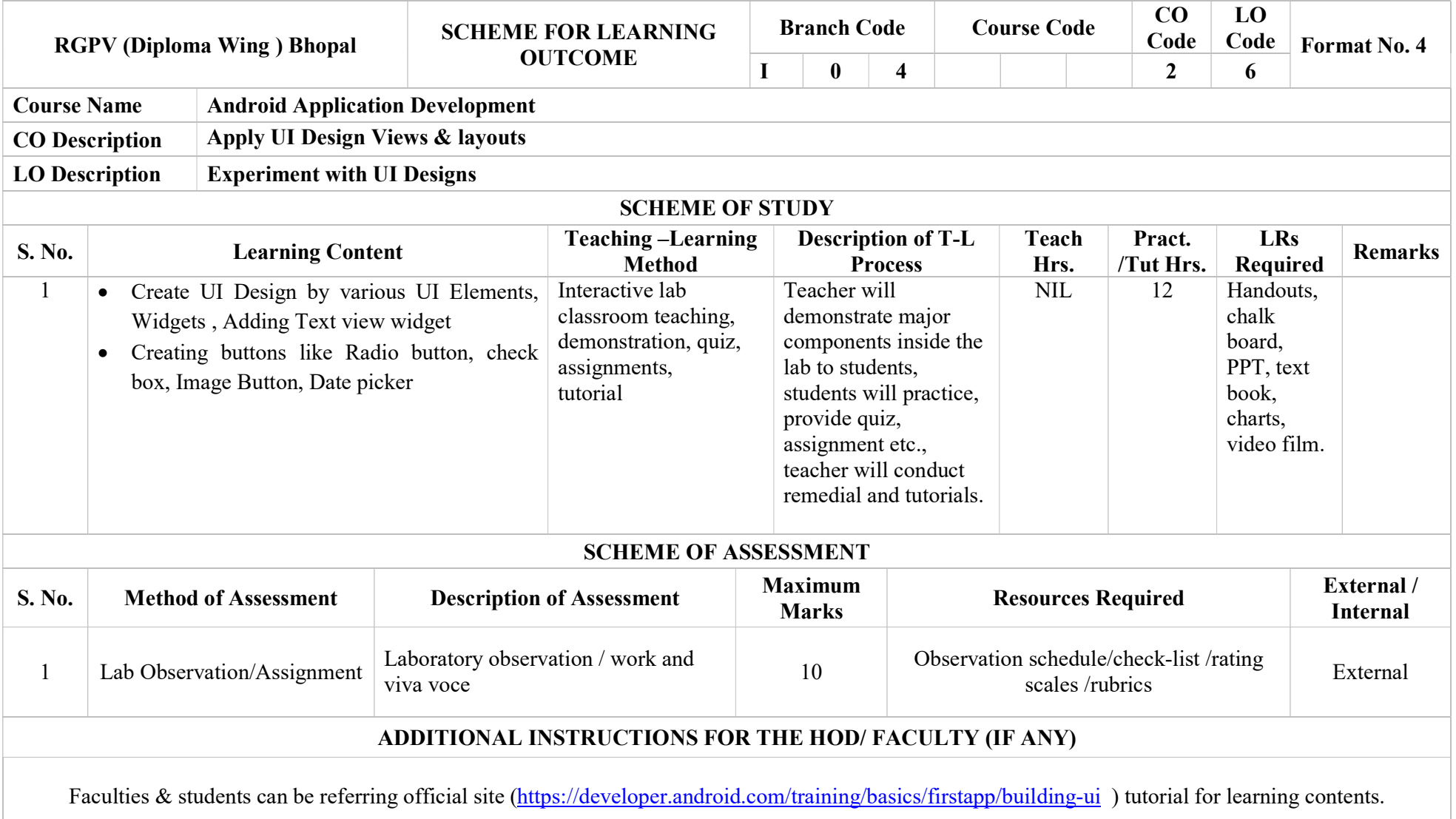

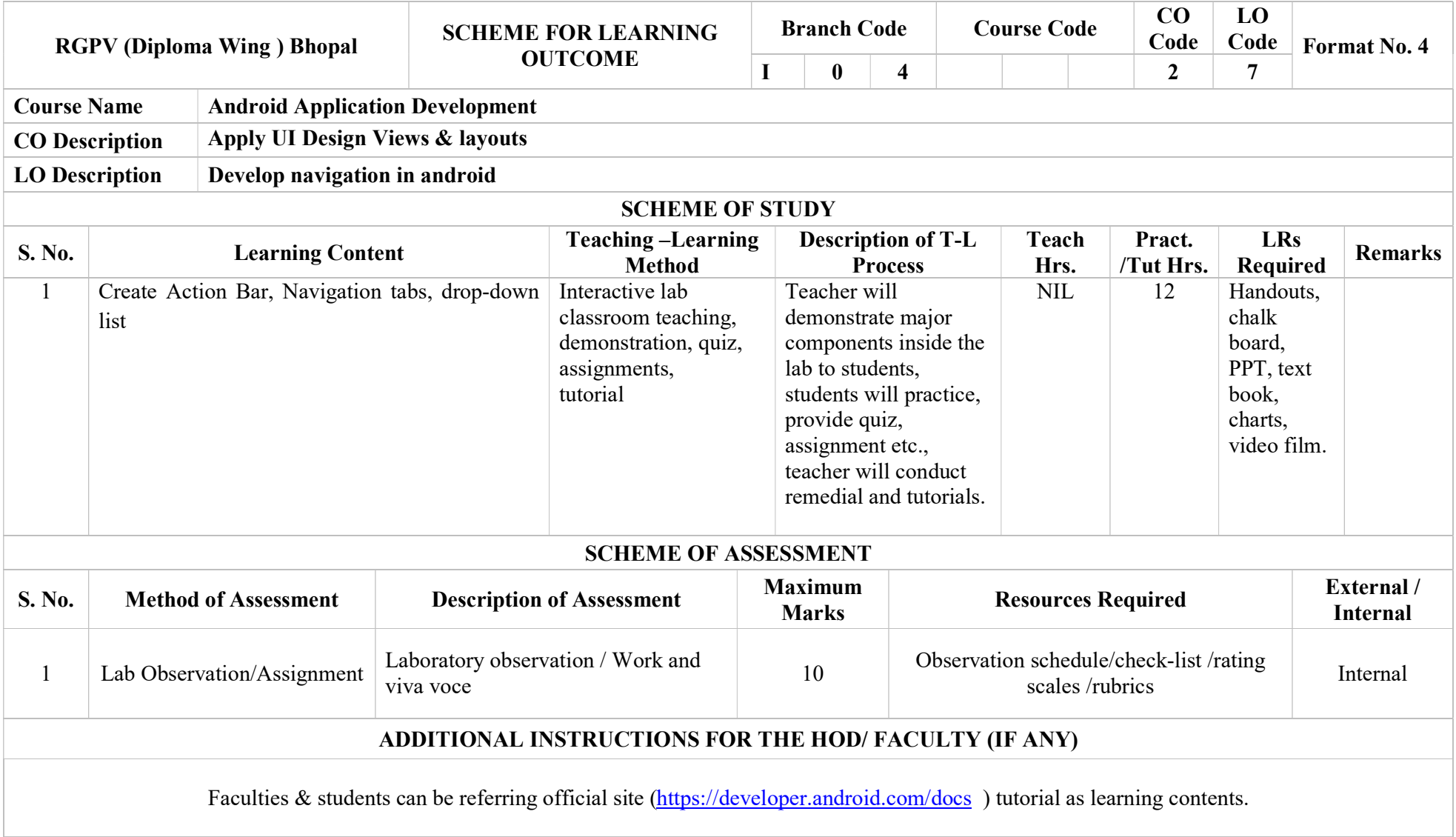

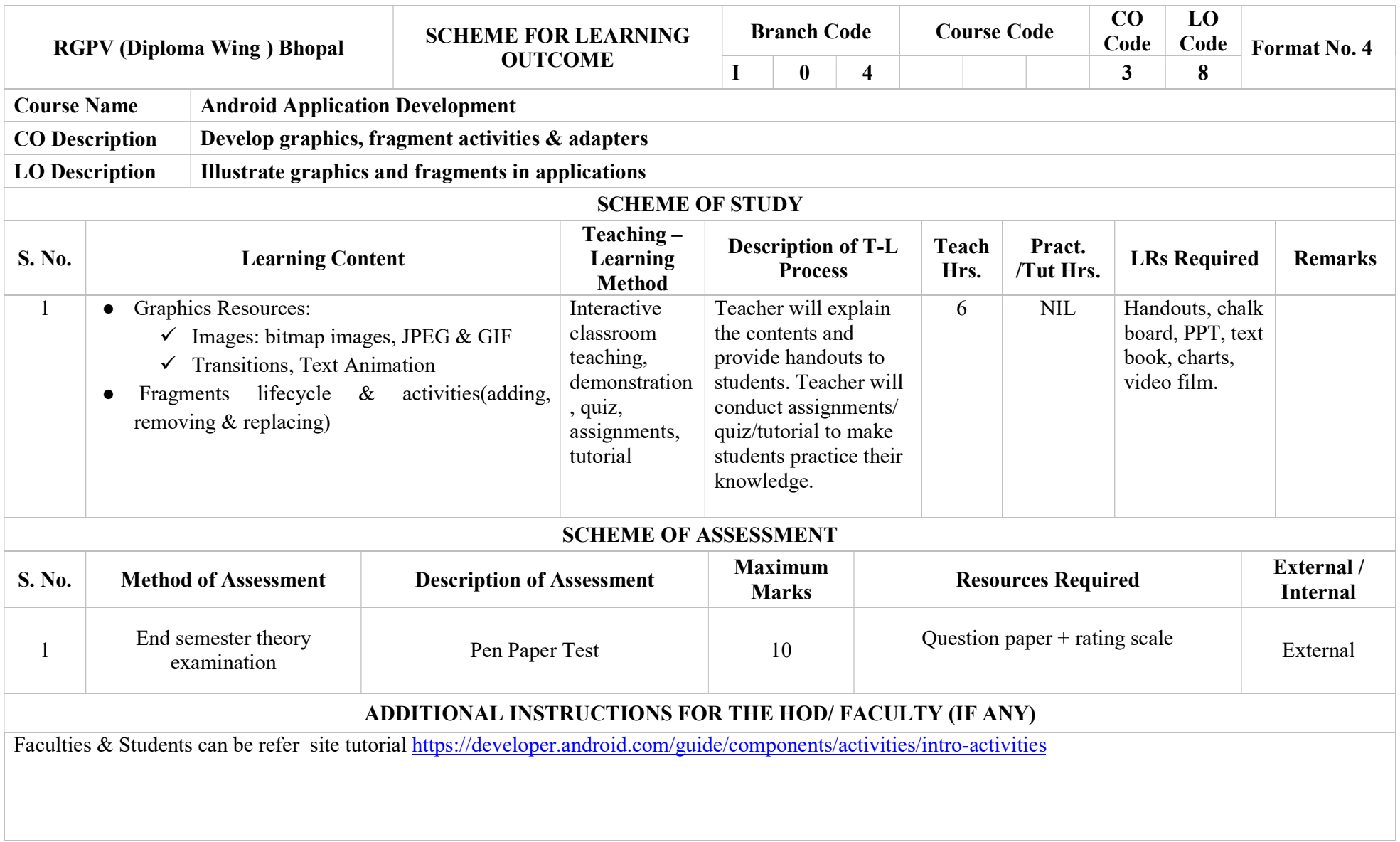

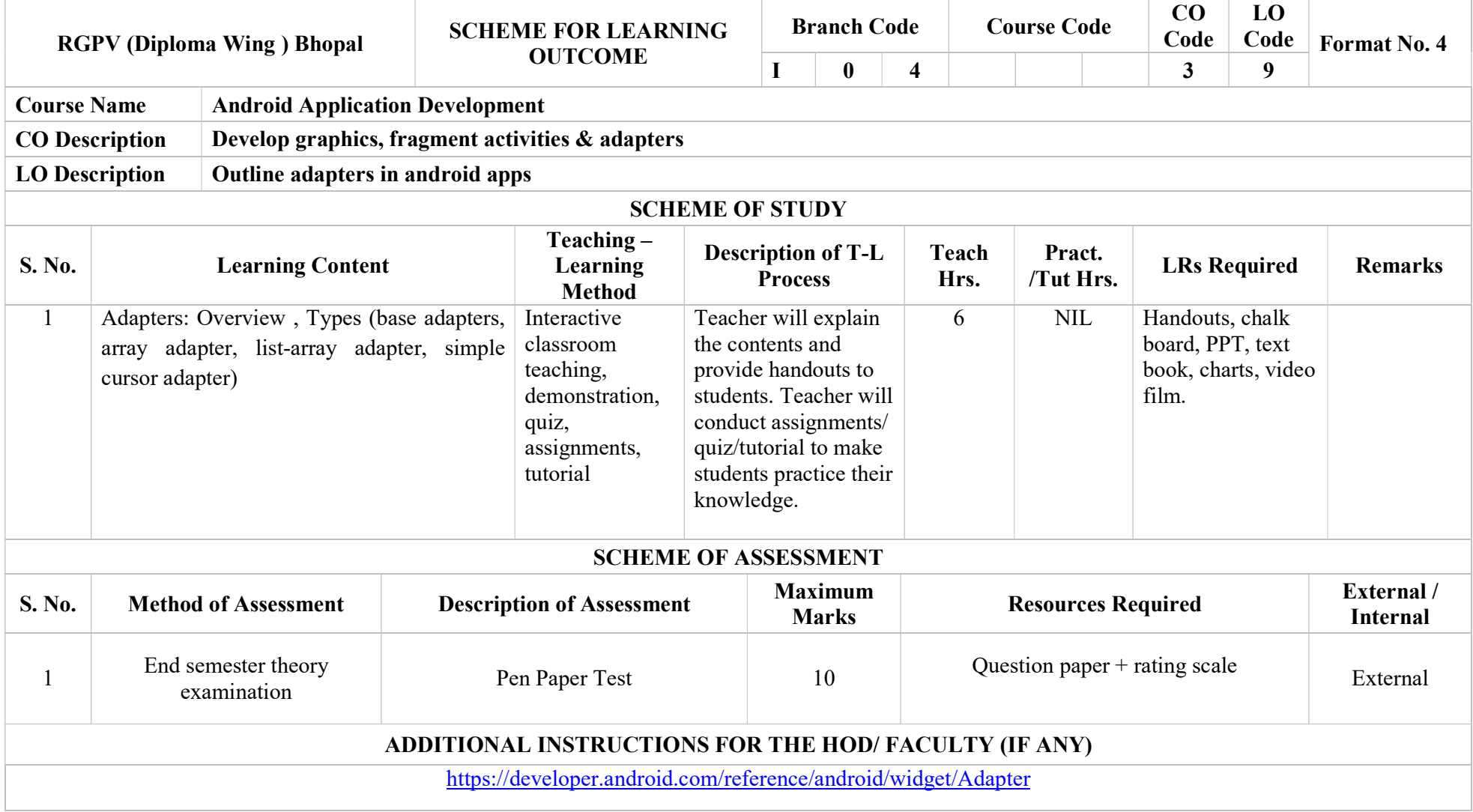

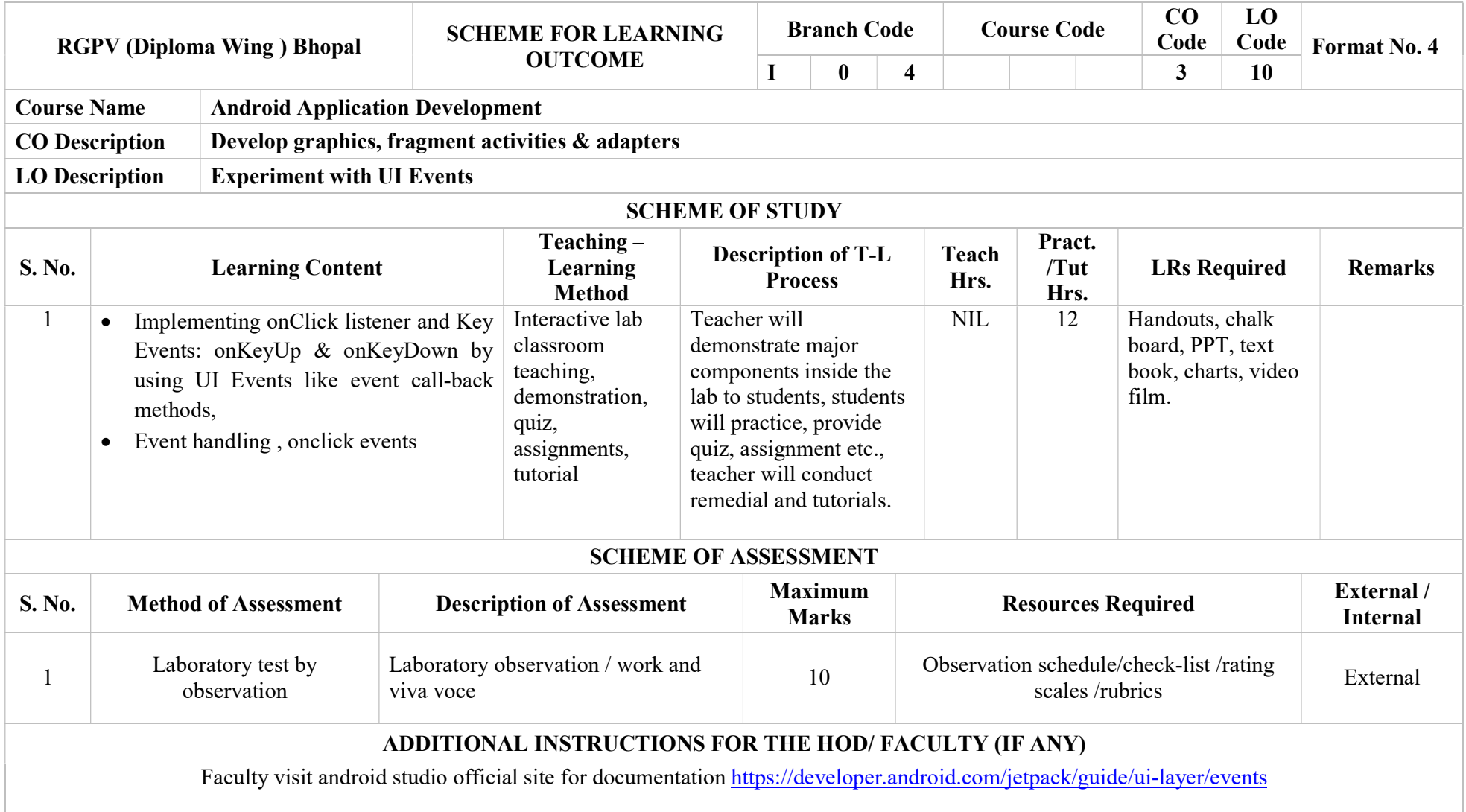

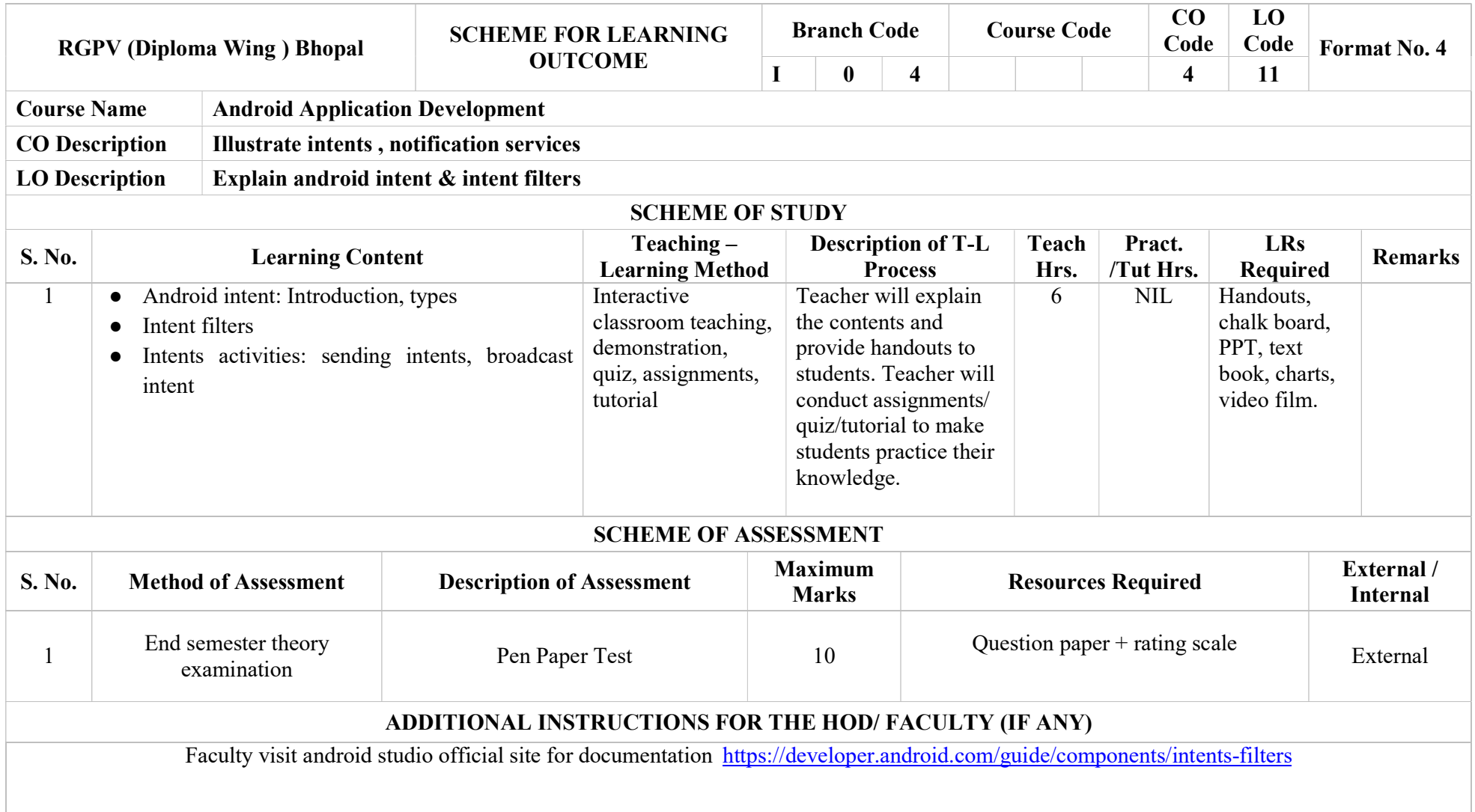

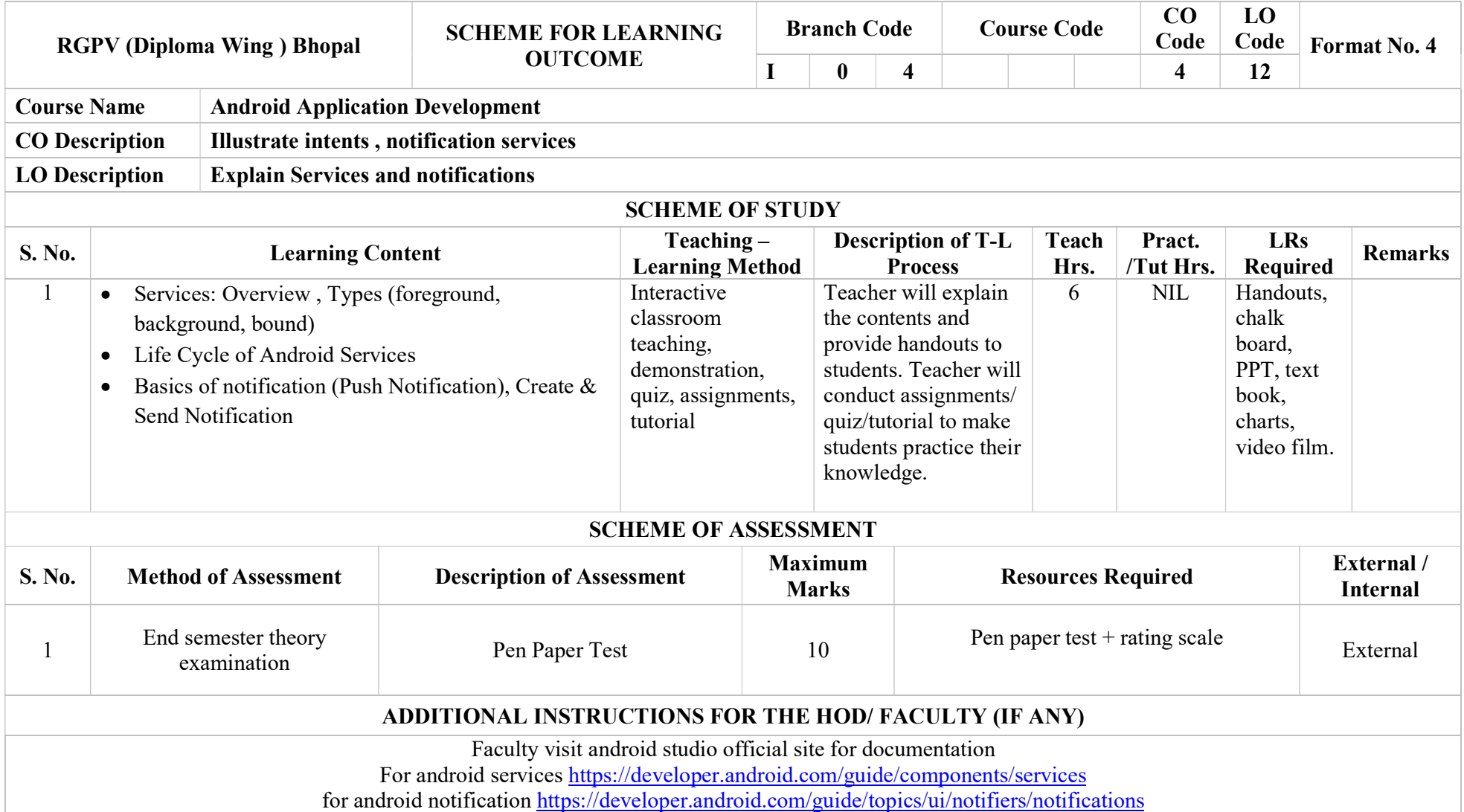

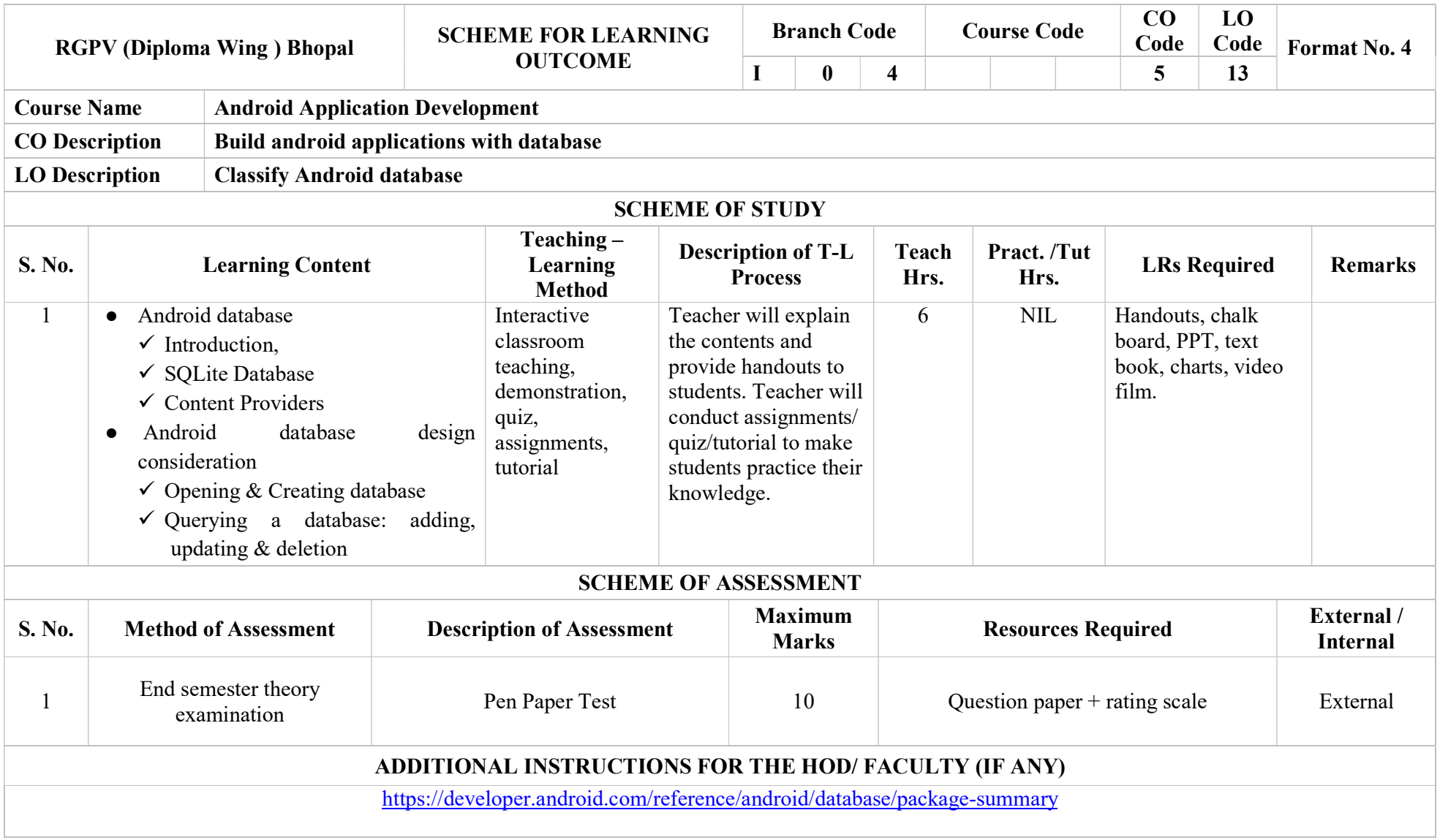

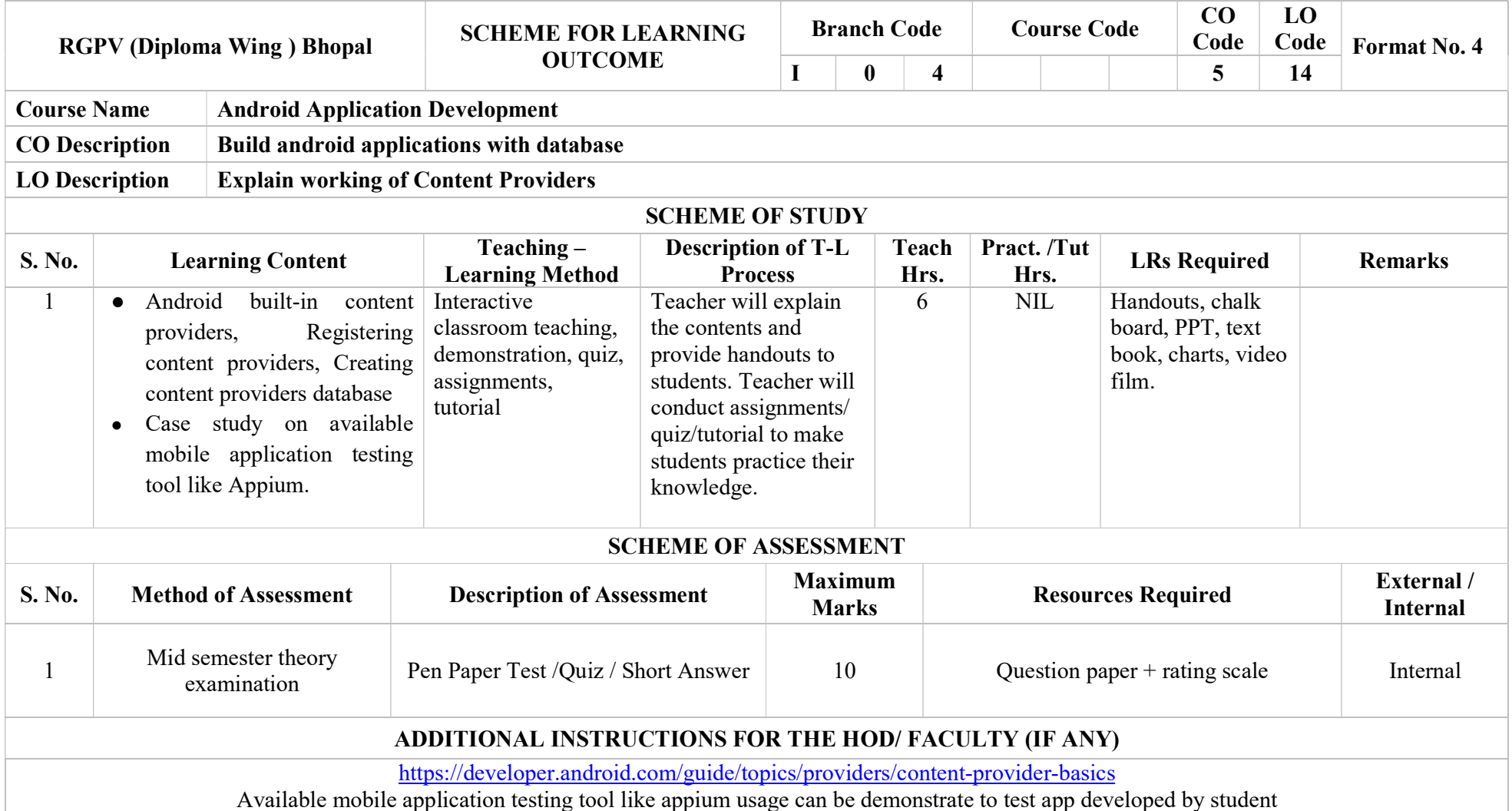

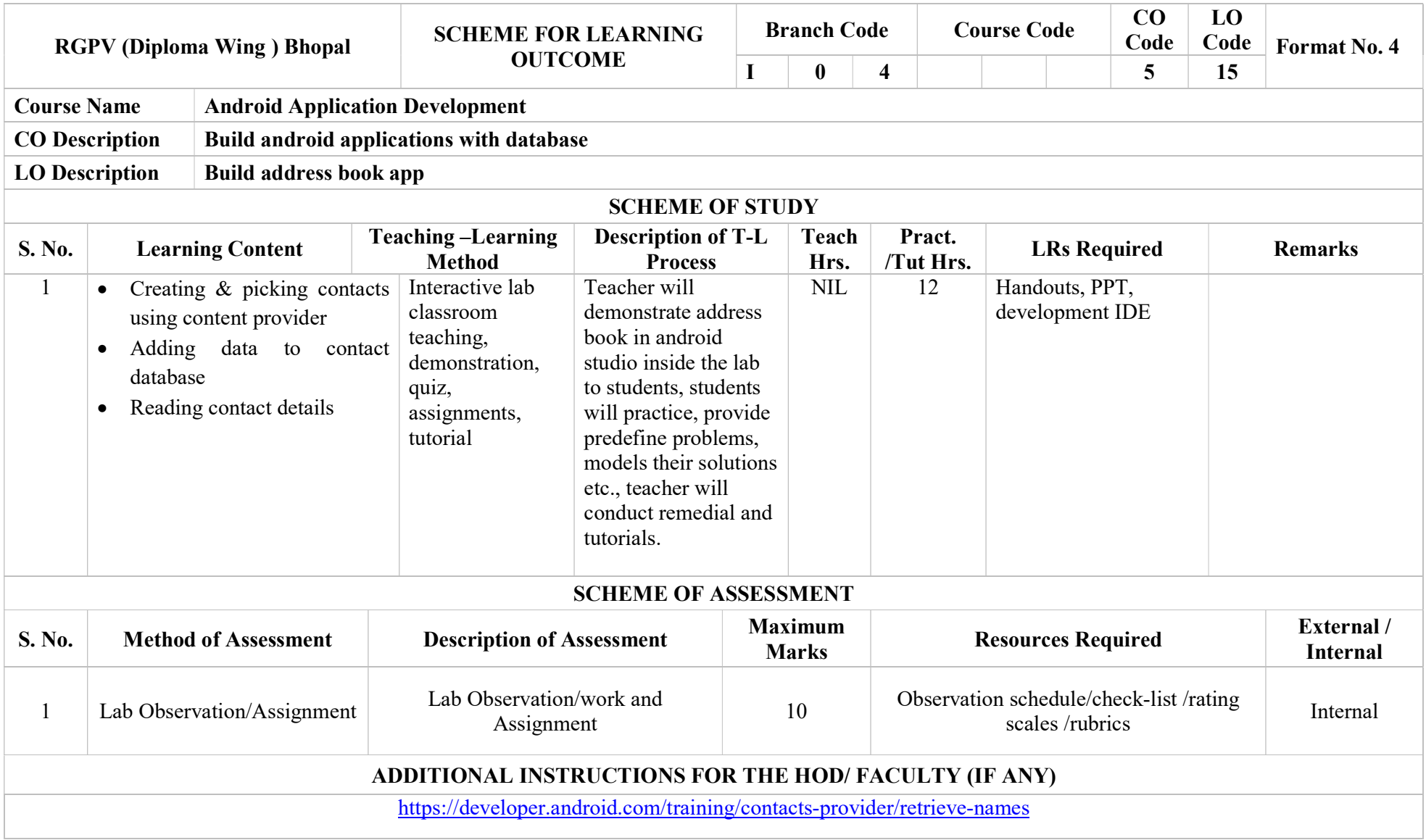